# Bijlage 2 bij publicatie zonnepanelen; stappenplan

### Levensduurkosten berekenen: een gezamenlijk stappenplan voor opdrachtgevers en experts

In dit document wordt het stappenplan behandeld, verwijzend naar de bijbehorende Excel, waarin alle waardes en berekeningen zijn opgenomen. De Excel kan door eenieder worden bewerkt, om zo inzicht te krijgen in de werking van een levensduurkostenberekening.

#### Stappenplan en de berekening

Op ieder punt in de ontwerpfase geeft het stappenplan handvatten om gestructureerd de levensduurkosten te berekenen en de haalbaarheid en wenselijkheid vast te stellen van specifieke varianten of alternatieven. Daarbij zijn steeds de realisatie én de exploitatie in beeld, wat leidt tot beter onderbouwde ontwerpkeuzes.

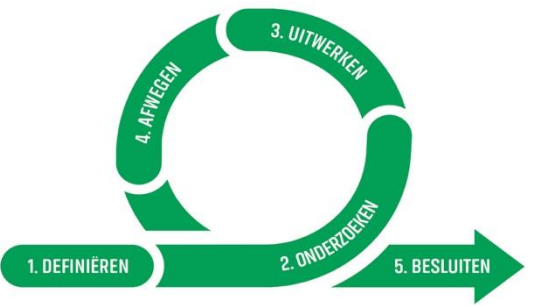

Hieronder zijn de stappen benoemd en bij elke stap een deelstap, de uitgebreidere toelichting per stap kan je vinden in artikel 6 van deze serie.

In het ficitieve voorbeeld doen we diverse aannames en al naar gelang de projectfase of het ontwerp kunnen deze afwijken en dient deze case puur ter illustratie.

#### Stap 1: Definieer het doel en het proces

- a) Stel vast wat je met het beoogde resultaat wilt bereiken.
	- a. *Een particulier wil een advies of hij op zijn huis zonnepanelen zal nemen of niet, maar vraagt zich af of dit op termijn financieel voordeel biedt*.
- b) Stel vast hoe er een besluit wordt genomen.
	- a. *De beslissing al dan niet panelen laten plaatsen is afhankelijk van het omslagpunt, (het jaar waarin de kosten voor zonnenpanelen minder worden dan de kosten zonder zonnepanelen) en/ of de toekomstige maandlasten*.
- c) Stem het doel en de weging af met de opdrachtgever.
	- *a. Het omslagpunt moet minder zijn dan 10 jaar en/ of de maandlasten moeten minimaal halveren.*

### Stap 2: Onderzoek de alternatieven

- a) Stel de mogelijke alternatieven vast.
	- *a. Er zijn twee scenario's in het voorbeeld excel blad opgenomen scenario 1: geen zonnepanelen en scenario 2: wel zonnepalen.*
- b) Stel de generieke en specifieke aannames per alternatief vast.
	- a. De generieke aannames zijn:
		- *i. Beschouwingsperiode van 20 jaar;*
		- *ii. Inflatie: algemeen: 2,5%, elektriciteitstarief 5%;*
		- *iii. Discontovoet 6%;*
		- iv. *Verbruik per jaar 4000 kWh*.
	- b. Specifieke aannames:
		- *i. De opdrachtgever verbruikt 4.000 kWh per jaar;*
		- *ii. De capaciteit van de panelen is 370 Wp per paneel;*
		- *iii. 40% van de zelf opgewekte electriciteit wordt direct verbruikt;*
		- *iv. Tarief aankoop: 30 cent /kWh;*
		- *v. Tarief teruglevering 15 cent/kWh.*
- c) Stel de alternatieven en de aannames samen met de opdrachtgever vast.
- *a. Hier wordt opgemerkt dat de tarieven erg volatiel zijn en dat het contract van de opdrachtgever nog 2 jaar loopt, voor de berekening wordt aangehouden dat het tarief alleen wordt geindexeerd. Het effect van wijzigingen van het tarief komt naar voren in de op te stellen gevoeligheidsanalys.*
- *b. De BTW op het plaatsen van de panelen kan worden teruggevorderd.*

## Stap 3: Werk de scenario's uit

- a) Bepaal de aantallen en capaciteiten voor de scenario's.
	- *a. Bij scenario 1 worden er geen panelen geplaatst en zijn er dus geen veranderingen aan de bestaande installatie. Er is geen sprake van een initiele investering en onderhoud.*
	- b. *Bij scenario 2 worden er 9 panelen geplaatst inclusief hoofdverdeler. De panelen zullen 2.000 kwh per jaar opwekken*.

Indien gewenst kunnen ook scenario's met meer of minder panelen worden doorgerekend. Dat is in dit voorbeeld niet gedaan.

- b) Bepaal de investeringskosten, de onderhoudskosten, de energiekosten en de overige kosten (CO2, facilitair management, et cetera). Bepaal de eventuele baten.
	- a. Scenario 1:
		- i. geen investeringskosten,
		- ii. geen onderhoudskosten
		- iii. wel energie kosten, bij aanvang € 100 per maand.
	- b. Scenario 2:
		- *i. De investeringskosten bedragen ± € 4.250;*
		- *ii. Er is geen sprake van jaarlijkse onderhoudskosten, de eigenaar verzorgt zelf de schoonmaak.*
		- *iii. De vervangingskosten bestaan uit het vervangen van de omvormer in jaar 12 en bedragen een kleine € 1.000. Aangenomen is dat er een garantietermijn van 25 jaar geldt voor de panelen.*
- c) Zet de kosten en baten weg in de tijd
	- a. *In de Excel vind je op het tabblad zonnepaneel2 de kasstroom in de tijd , in sheet zonnepanel1 zie je het cumulatieve verloop van de twee scenario's*.
- d) Maak de cashflow contant en bepaald de Netto Contante Waarde
	- *a. In de sheet zonnepanelen1 zijn bij output de netto contante waardes van beide scenarios aangeven. En daarbij de grafische weergave van de cumulatieve kasstroom.*

Stap 4: Vergelijk en weeg de alternatieven tegen elkaar af

- a) Zet de alternatieven naast elkaar.
	- *a. In Excel document zonnepanelen1 output zijn de alternatieven (scenario's) weergegeven door een lijn (kasstroom cumulatief). Daarop is te zien dat twee lijnen elkaar rond het 8e jaar kruisen bij de bovenstaande uitgangspunten.*
- b) Maak een gevoeligheidsanalyse van de uitkomsten.
	- *a. Er is een gevoeligheidsanalyse gemaakt. De resultaten hiervan worden beschreven in de bijbehorende publicatie.*
- c) Verwerk een eventuele weging in je berekeningen, inclusief de extra aspecten.
	- *a. Er worden geen extra aspecten meegewogen.*

Stap 5: Geef een advies en neem een besluit

- a) Bepaal welk alternatief het beste past bij de uitgangspunten (zie stap 1). Neem een besluit of geef een advies.
	- *a. Uit de berekeningen blijkt dat het omslagpunt (maximaal 10 jaar) rond de 8 jaar ligt. De (contante waarde van) de energierekening komt (met zonnepanelen) uit op iets meer dan de helft (zonder zonnepanelen).*
- b) Leg de alternatieven voor aan de opdrachtgever.
	- *a. Het resultaat voldoet aan de vooraf gestelde randvoorwaarden. Geadviseerd wordt de panelen te laten plaatsen. Hierbij nog wel de volgende opmerkingen*
		- *i. Minder energie verbruiken is in beide scenario's de meest effectieve manier om te besparen;*
- *ii. Het energietarief is in beide scenario's een belangrijke variabele.*
- *iii. Voor meer resultaten en conclusies wordt verwezen naar de bijbehorende publicatie.*
- c) Neem een besluit.
	- a. *Het besluit is aan de opdrachtgever*.